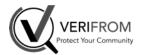

# Referrer Checker What it is ... it is not

What is the Referrer Checker tool

- Basic usage
- · Manage lists of referrers
- Use filtering to find the best results more easily
- Share referrers lists to collaborate with your colleagues or other Inhope members
- · Security and legal issues
- Q&A

#### What it is

- Help the Analyst to find referrer(s) that would allow access to the content of a protected web site
- Manager lists of referrers you usually use for future usage and collaboration
- Simulate another browser (if you need to test other user-agents rather than the used browser)
- Protection for analysts against shocking contents

#### What it is not: magic...

- Guess if the web site is filtering access using referrer data
- Guess the referrer(s) the web site is expecting

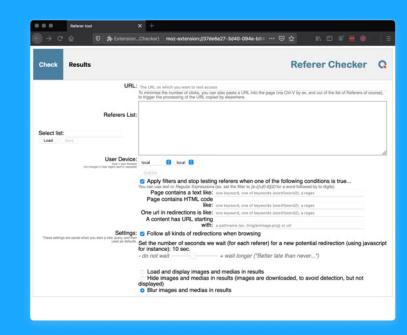

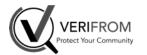

### Referrer Checker Basic Usage (1/3)

What is the Referrer Checker tool

Basic usage

- Manage lists of referrers
- Use filtering to find the best results more easily
- Share referrers lists to collaborate with your colleagues or other Inhope members
- · Security and legal issues
- Q&A

#### 1/ Install the extension

Open in Chrome (or any Chromium) or Firefox:

https://extension.verifrom.com/extension/inhope/referrers/install/

**Chrome:** Open the Chrome Web Store and install from the store

Firefox: Click on Install button

#### 2/ Launch Referrer Checker

Click on the INHOPE Icon in the brower's toolbar (or in the list of extensions for Chrome)

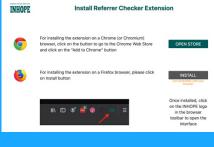

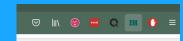

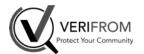

### Referrer Checker Basic Usage (2/3)

What is the Referrer Checker tool

Basic usage

- · Manage lists of referrers
- Use filtering to find the best results more easily
   Share referrers lists to collaborate with your colleagues
- or other Inhope members
- Security and legal issues
- Q&A

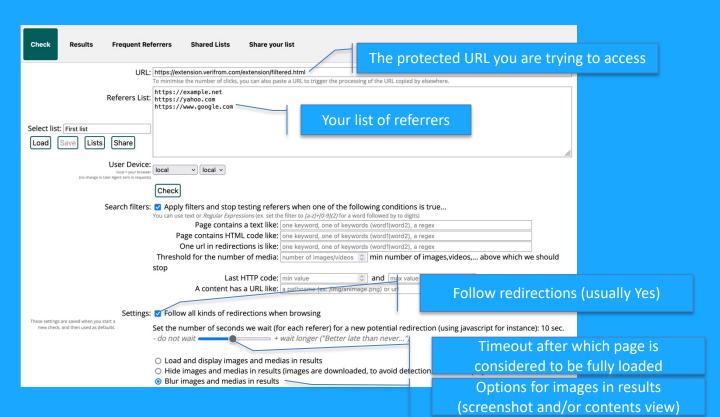

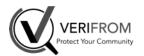

### Referrer Checker Basic Usage (3/3)

What is the Referrer Checker tool

Basic usage

- Manage lists of referrers
- · Use filtering to find the best results more easily
- Share referrers lists to collaborate with your colleagues or other Inhope members
- · Security and legal issues
- Q&A

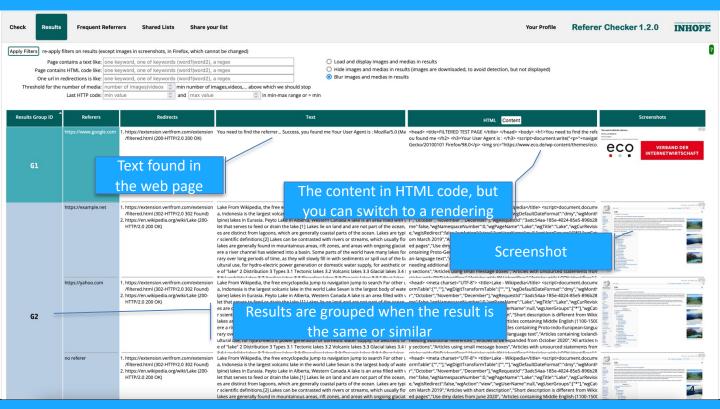

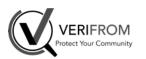

# Referrer Checker Manage list of referrers (1/2)

Save a new list

- What is the Referrer Checker tool
   Basic usage
- Busio usugo

Manage lists of referrers

- Use filtering to find the best results more easily
- Share referrers lists to collaborate with your colleagues or other Inhope members
- · Security and legal issues
- Q&A

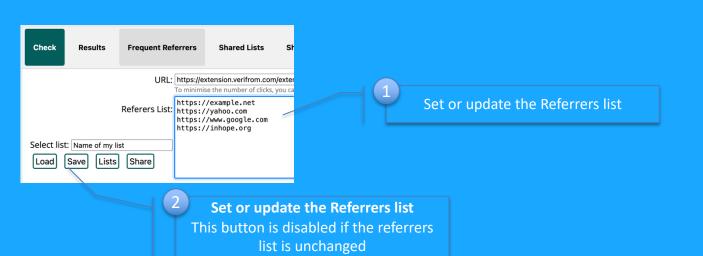

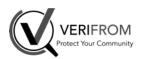

# Referrer Checker Manage list of referrers (2/2)

Load a previously saved list

- What is the Referrer Checker tool
   Basic usage
- Manage lists of referrers
- Use filtering to find the best results more easily
- Share referrers lists to collaborate with your colleagues or other Inhope members
- · Security and legal issues
- Q&A

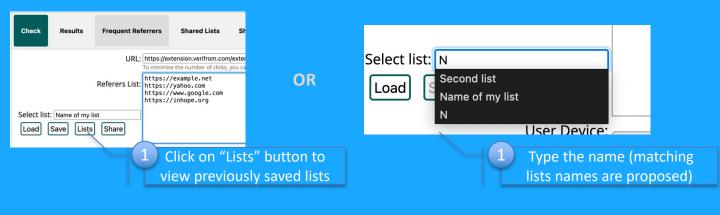

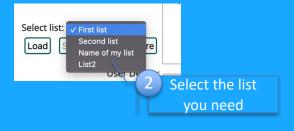

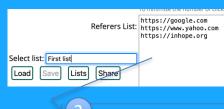

List is updated

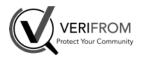

# Referrer Checker Use filtering to find best results (1/3)

- What is the Referrer Checker tool
- Basic usage
- · Manage lists of referrers

Use filtering to find the best results more easily
 Share referrers lists to collaborate with your colleagues

- or other Inhope members
- · Security and legal issues
- Q&A

#### Filters can be used to find the right referrer more quickly... If you have any idea what you are looking for.

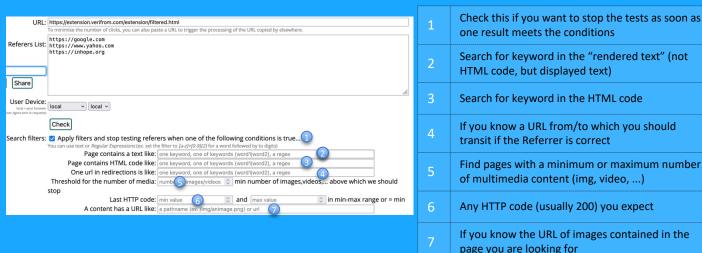

| Results will also be grouped by filters matched and |
|-----------------------------------------------------|
| keywords are highlighted in text or code            |

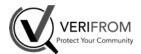

### **Referrer Checker** Use filtering to find best results (2/3)

| vvnat | IS | tne | Heterrer | Checker | tooi |  |
|-------|----|-----|----------|---------|------|--|
|       |    |     |          |         |      |  |

- Basic usage
- · Manage lists of referrers

Use filtering to find the best results more easily · Share referrers lists to collaborate with your colleagues

- or other Inhope members
- · Security and legal issues
- Q&A

| Check                                                                                                    | Results | Frequent Referrers                                  |   | Shared Lists Share your list |                  |            |          |              |            |
|----------------------------------------------------------------------------------------------------|---------|-----------------------------------------------------|---|------------------------------|------------------|------------|----------|--------------|------------|
| Apply Filters re-apply filters on results (except images in screenshots, in Firefox, which cannot be changed) |         |                                                     |   |                              |                  |            |          |              |            |
| Page contains a text like:                                                                                    |         | (success found me)                                  |   |                              |                  |            |          |              |            |
| Page contains HTML code like:                                                                                 |         | https://www.eco.de                                  |   |                              |                  |            |          |              |            |
| One url in redirections is like:                                                                              |         | one keyword, one of keywords (word1 word2), a regex |   |                              |                  |            |          |              |            |
| Threshold for the number of media:                                                                            |         | 1                                                   | < | min r                        | number of images | ,videos, a | bove whi | ch we should | stop       |
| Last HTTP code:                                                                                               |         | 200                                                 | 3 | and                          | max value        |            | ≎ in m   | nin-max rang | e or = min |

Once you got the results, you can apply different filters or refine your filters without running new tests

| Results Group ID | Referers                                                                                | Redirects                                                                                                    | Text                                                                                                    | HTML Content                                                                                                    |
|------------------|-----------------------------------------------------------------------------------------|----------------------------------------------------------------------------------------------------|----------------------------------------------------------------------------------------------------|----------------------------------------------------------------------------------------------------|
|                  | https://www.yahoo.com<br>1. Text match<br>2. Media number:16<br>3. HTTP Code in range   | https://extension.verifrom.com/extension<br>/filtered.html (302-HTTP/2.0 302 Found)     https://en.wikipedia.org/wiki/Lake (200-HTTP/2.0 200 OK)     | equilibrium between marsh and lake (ES) This is significant since widther has been largely many shallow lakes into emergent marshes. Furthal lakes and lakes with many plant-eating nit mescale bytically has extensive plant mats at the water's edge. These become a new health are very rate, Gradually, the lake closes and young peat may from, forming a fen. In stricts a construction of ground your control of the shallows. Conversely, peat soils in a marsh can't equilibrium between marsh and lake (ES) This is significant since widther has been largely may shallow lakes into emergent marshes. Turbid lakes and lakes with many plant-eating nit mescale) typically has extensive plant mats at the water's edge. These become a new his charged the plant of the shallows. Conversely, peat soils in a marsh can't equilibrium between marsh and lake (ES) This is significant since widther has been largely which are very rare Gradually, the lake closes and young peat may from, forming a fen. In some conversely peat soils in a marsh can't equilibrium between marsh and lake (ES) This is significant since widther has been largely may shallow lakes into emergent marshes. Turbid lakes and lakes with many plant-eating nit mescale) typically has extensive plant mats at the water's edge. These become a new his work has represented the plant of the strict of the shallows. Conversely, peat soils in a marsh can't equilibrium between marsh and lake (ES) This is significant since widther has been largely which have every rare, Gradually, the lake closes and young peat may from, forming a fen. In Vou need to find the referrer.  **Gradual Strict Research of the strict Research of the strict Research of the strict Research of the strict Research of the strict Research of the strict Research of the strict Research of the strict Research Research of the strict Research Research Research Research Research Research Research Research Research Research Research Research Research Research Research Research Research Research Research Research Research Rese | e":false,"wgNamespaceNumber":0,"wgPageName":"Lake","wgTitle":"Lak                                                                                                    |
| <b>G1</b>        | https://inhope.org<br>1. Text match<br>2. Media number:16<br>3. HTTP Code in range      | https://extension.verifrom.com/extension<br>/filtered.html (302-HTTP/2.0 302 Found)     https://en.wikipedia.org/wiki/Lake (200-<br>HTTP/2.0 200 OK) |                                                                                                    | e":false,"wgNamespaceNumber":0,"wgPageName":"Lake","wgTitle":"Lak                                                                                                    |
|                  | no referer  1. Text match 2. Media number:16 3. HTTP Code in range                      | https://extension.verifrom.com/extension<br>/filtered.html (302-HTTP/2.0 302 Found)     https://en.wikipedia.org/wiki/Lake (200-<br>HTTP/2.0 200 OK) |                                                                                                    | <pre><head <="" pre=""></head></pre> <pre><head <="" pre=""></head></pre> <pre><head <="" pre=""><pre><head <="" pre=""><pre><head< th=""></head<></pre></head></pre></head></pre> |
| <b>G2</b>        | https://google.com  1. Text match 2. HTML match 3. Media number:2 4. HTTP Code in range | https://extension.verifrom.com/extension<br>/filtered.html (200-HTTP/2.0 200 OK)                                                                     |                                                                                                    | <head>-title&gt;FILTERED TEST PAGE -/title&gt;   /head&gt;-title&gt;FILTERED TEST PAGE -/title&gt;  <hether -filter<="" color="" found="" me="" p=""> <hether -filter<="" color="" found="" me="" p=""> <hether -filter<="" color="" found="" me="" p=""> <hether color="" found<="" p=""> <hether color="" found<="" p=""> <hether color<="" th=""></hether></hether></head>                                                                                                    |

Filters' matches in the result

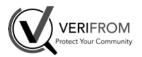

# Referrer Checker Use filtering to find best results (2/3)

- · What is the Referrer Checker tool
- Basic usage
- Manage lists of referrers

Use filtering to find the best results more easily
 Share referrers lists to collaborate with your colleagues

- or other Inhope members
- · Security and legal issues
- Q&A

Regular expressions can be used for searching text or code... What is a Regex?

Examples of simple regular expression syntax:

| One of keyword "found" or "trouvé" or "gefunden"                                                                              | (found trouvé gefunden)   means "or"                                    |
|----------------------------------------------------------------------------------------------------|-------------------------------------------------------------------------|
| One of previous keywords followed by one or more space and any word (one or more character other than a space or punctuation) | (found trouvé gefunden)\s+\w+  One or more space  One or more character |
| Two words separated by one or more spaces                                                                                     | found\s+it                                                              |
| Combination : either "found it" or "trouvé"                                                                                   | (found\s+it trouvé)                                                     |

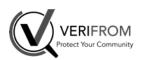

# Referrer Checker Share referrers lists (1/3) Share with colleagues

| • | What is the Referrer Checker tool                  |
|---|----------------------------------------------------|
|   | Basic usage                                        |
|   | Manage lists of referrers                          |
|   | Use filtering to find the best results more easily |

Share referrers lists to collaborate with your colleagues

or other Inhope members

• Security and legal issues

• O&A

You can share your Referrers lists with colleagues and or other Inhope member.

You should set your profile before sharing a list, so that you colleagues or other Inhope members can see who did create the shared list and may contact you for more information.

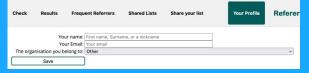

To share a list, click on the "Share your list" tab, or the "Share" button: the list of referrers set in the "Check" tab will be copied for sharing, but you can still add more referrers.

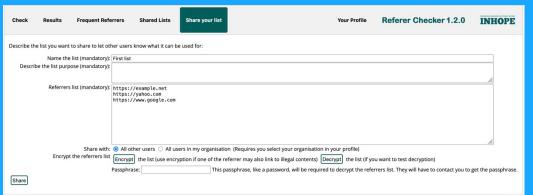

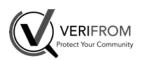

### Referrer Checker Share referrers lists (2/3)

### Share with colleagues

- What is the Referrer Checker tool
- Basic usage
- Manage lists of referrers
- Use filtering to find the best results more easily
   Share referrers lists to collaborate with your colleagues
- or other Inhope members
- Security and legal issues
- Q&A

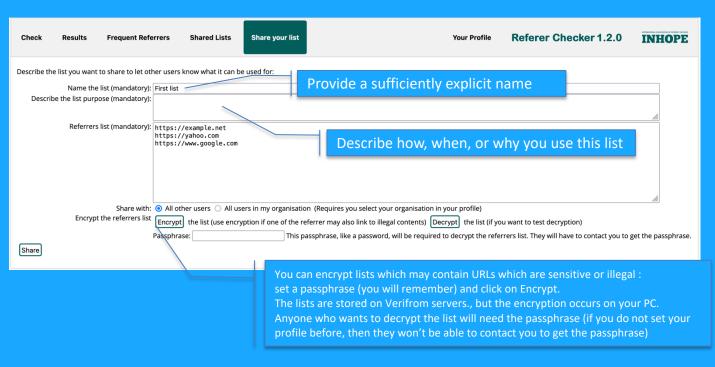

Sharing a list is also a simple way to save it on our server... Just in case.

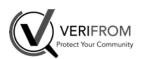

### Referrer Checker Share referrers lists (3/3)

### Find a shared list

- What is the Referrer Checker tool
   Resignation
- Dadio adago
- Manage lists of referrers
- Use filtering to find the best results more easily
   Share referrers lists to collaborate with your colleagues
- or other Inhope members

  Security and legal issues
- Q&A

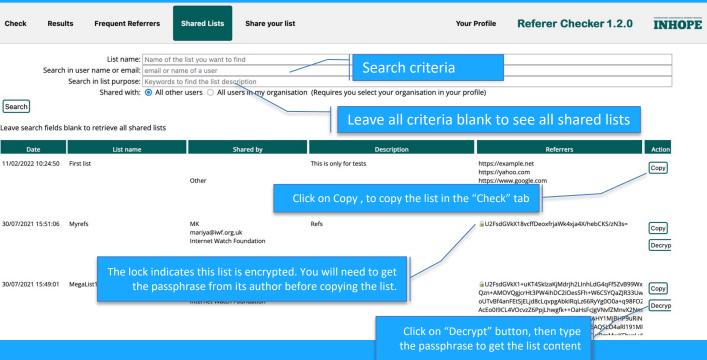

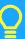

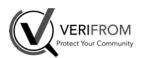

### Referrer Checker Security and Legal issues

- What is the Referrer Checker tool
- basic usage
- Manage lists of referrers
- Use filtering to find the best results more easily
- Share referrers lists to collaborate with your colleagues
- or other Inhope members

Security and legal issues O&A

The tested web sites are accessed from your PC: with your IP (or through your VPN, if you need to simulate a specific geo-location for instance).

This helps also to guarantee the consistency of the technical data (browser, operating system, etc.) received by the server to avoid specific filtering (other than a simple Referrer filter).

It runs locally and does not share or send tested URLs or any contents with other services:

Verifrom won't collect tested URLs, and our systems are not involved during the URLs processing (we will not be worried by authorities).

We recommend you set a specific user profile in your browser: that will isolate your tests from your own profile and eventually protect your profile's data

on Firefox: open URL about:profiles on Chrome: use the Profiles manager